## SAP ABAP table CRM\_IC\_WFMFCS\_CTI\_ERROR {CTI error structure}

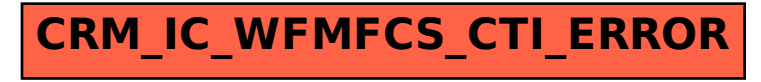